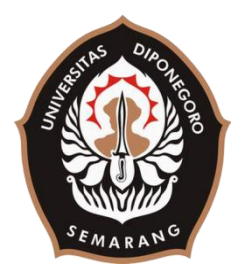

## **UNIVERSITAS DIPONEGORO**

# **ANALISA KINERJA PADA** *STANDALONE SERVER* **DAN** *CLUSTERING SERVER* **TEKNOLOGI RAC (***REAL APPLICATION CLUSTERING***) DENGAN ALGORITMA DNS (***DOMAIN NAME SYSTEM***) ROUND ROBIN BERBASIS ORACLE LINUX 6.4 DI LINGKUNGAN VIRTUAL**

## **TUGAS AKHIR**

**Diajukan sebagai salah satu syarat untuk memperoleh gelar Sarjana Teknik**

# **MELIA PRISCA HAPSARI 21120114130097**

# **FAKULTAS TEKNIK DEPARTEMEN TEKNIK KOMPUTER**

**SEMARANG SEPTEMBER 2020**

### **HALAMAN PENGESAHAN**

Tugas Akhir ini diajukan oleh :

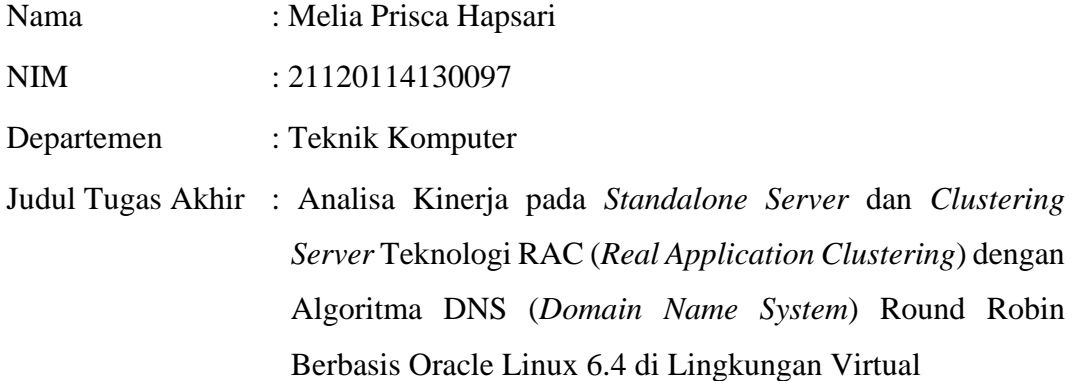

Telah berhasil dipertahankan di hadapan Tim Penguji dan diterima sebagai bagian persyaratan yang diperlukan untuk memperoleh gelar Sarjana Teknik pada Departemen Teknik Komputer, Fakultas Teknik, Universitas Diponegoro.

### **TIM PENGUJI**

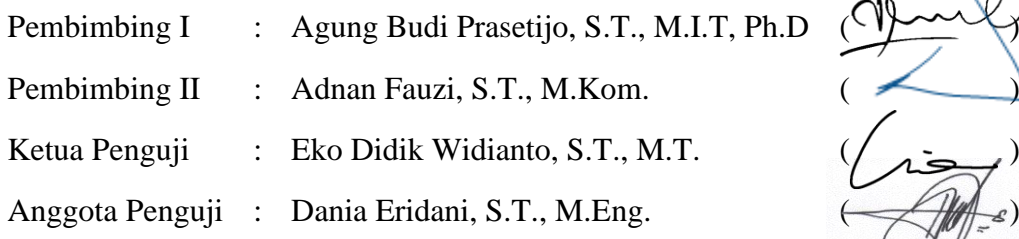

Semarang, 25 September 2020

 $\mathbf{r}$ 

Ketua Departemen Teknik Sistem Komputer

 Dr. R. Rizal Isnanto, S.T., M.M., M.T. NIP. 197007272000121001

### **HALAMAN PERNYATAAN ORISINALITAS**

**Tugas Akhir ini adalah hasil karya saya sendiri, dan semua sumber baik yang dikutip maupun yang dirujuk telah saya nyatakan dengan benar.**

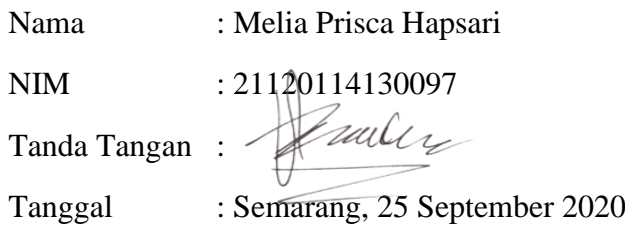

# **HALAMAN PERNYATAAN PERSETUJUAN PUBLIKASI TUGAS AKHIR UNTUK KEPENTINGAN AKADEMIS**

Sebagai sivitas akademika Universitas Diponegoro, saya yang bertanda tangan di bawah ini :

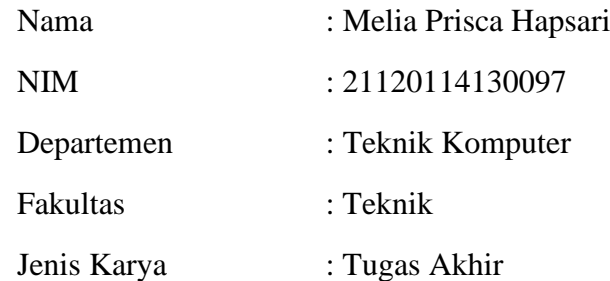

demi pengembangan ilmu pengetahuan, menyetujui untuk memberikan kepada Universitas Diponegoro **Hak Bebas Royalti Noneksklusif** (*Non-exclusive Royalty Free Right*) atas karya ilmiah saya yang berjudul :

## **Analisa Kinerja pada** *Standalone Server* **dan** *Clustering Server* **Teknologi RAC (***Real Application Clustering***) dengan Algoritma DNS (***Domain Name System***) Round Robin Berbasis Oracle Linux 6.4 di Lingkungan Virtual**

beserta perangkat yang ada (jika diperlukan). Dengan Hak Bebas Royalti/Noneksklusif ini Universitas Diponegoro berhak menyimpan, mengalihmedia/formatkan, mengelola dalam bentuk pangkalan data (*database*), merawat dan memublikasikan tugas akhir saya selama tetap mencantumkan nama saya sebagai penulis/pencipta dan sebagai pemilik Hak Cipta.

Demikian pernyataan ini saya buat dengan sebenarnya.

Dibuat di : Semarang Pada Tanggal : 25 September 2020

Yang menyatakan

miles

Melia Prisca Hapsari

### **KATA PENGANTAR**

Puji syukur Penulis panjatkan kehadirat Tuhan Yang Maha Esa atas seluruh karunia-Nya sehingga penulis dapat menyelesaikan Tugas Akhir yang berjudul "Analisa Kinerja pada *Standalone Server* dan *Clustering Server* Teknologi RAC (*Real Application Clustering*) dengan Algoritma DNS (*Domain Name System*) Round Robin Berbasis Oracle Linux 6.4 di Lingkungan Virtual".

Penulisan laporan Tugas Akhir ini bertujuan untuk memenuhi salah satu syarat menyelesaikan studi di Departemen Teknik Sistem Komputer Fakultas Teknik Universitas Diponegoro. Laporan Tugas Akhir ini membahas penelitian penulis mengenai analisa performa pada kedua buah sistem server dengan arsitektur berbeda menggunakan RAC (*Real Application Cluster*) sebagai *load balancer* serta menggunakan algoritma DNS Round Robin. Diharapkan laporan Tugas Akhir ini dapat memberikan manfaat bagi dunia pendidikan.

Dalam penyusunan laporan Tugas Akhir ini, banyak pihak yang sangat membantu, memberikan dukungan, bimbingan kepada penulis dalam berbagai hal. Oleh karena itu, pada kesempatan ini penulis menyampaikan ucapan terima kasih kepada :

- 1. Allah SWT, yang telah melim[ahkan karunia Nya sehingga penulis dapat menyelesaikan Tugas Akhir sebagai salah satu syarat kelulusan.
- 2. Orang tua dan adik tercinta yang selalu setia dalam memberikan semangat, kasih sayang, dan doa.
- 3. Bapak Dr. R. Rizal Isnanto, S.T., M.M., M.T. selaku Kepala Departemen Teknik Sistem Komputer Fakultas Teknik Universitas Diponegoro.
- 4. Bapak Agung Budi Prasetijo, ST, M.IT, PhD selaku dosen pembimbing I, yang telah memberikan waktu dan tenaga dalam pembuatan Tugas Akhir Penulis.
- 5. Bapak Adnan Fauzi, ST, M.Kom. selaku dosen pembimbing II yang telah sangat sabar dalam membimbing Penulis dalam pembuatan Tugas Akhir.
- 6. Bapak Mardi, Stakeholder di PT. PLN (Persero) Bagian Jawa Tengah dan DIY, yang telah membagi ilmu terkait Oracle kepada Penulis.
- 7. Bapak dan Ibu dosen dan staff Departemen Sistem Komputer Fakultas Teknik Universitas Diponegoro yang telah membekali penulis dengan berbagai ilmu yang berguna.
- 8. Teman-teman Departemen Teknik Sistem Komputer, khususnya angkatan 2014 yang penulis sayangi dan banggakan.
- 9. Serta semua pihak yang tidak dapat disebutkan satu persatu yang telah membantu hingga terselesaikannya Tugas Akhir ini.

Penulis menyadari masih terdapat banyak kekurangan dalam penyusunan Tugas Akhir ini. Oleh karena itu, penulis menerima kritik dan saran yang bersifat membangun guna perbaikan di masa yang akan datang. Penulis berharap laporan ini dapat bermanfaat baik bagi penulis sendiri maupun bagi semua orang. Akhir kata penulis ucapkan terima kasih.

Semarang, 25 September 2020

Penulis

### **DAFTAR ISI**

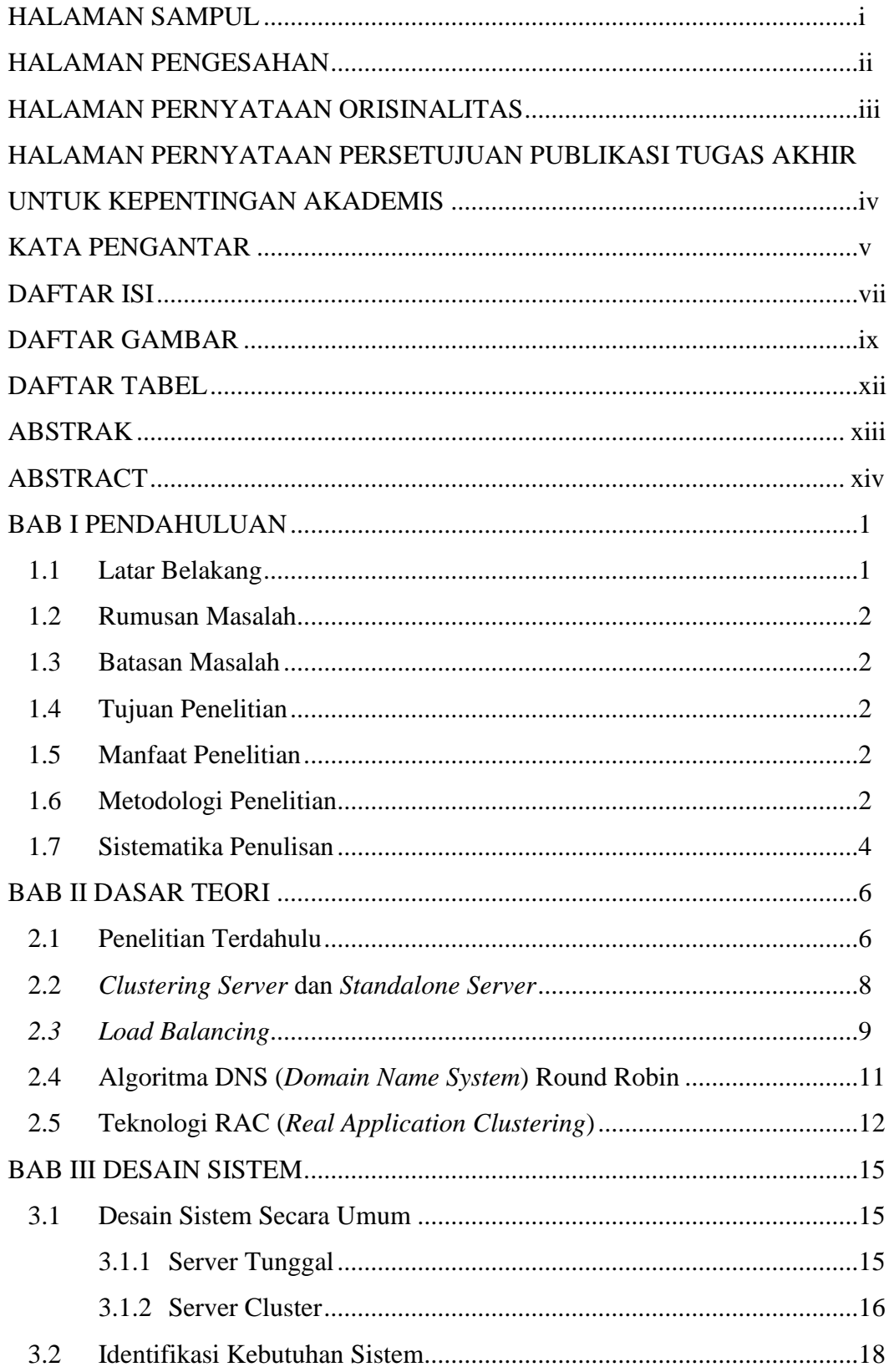

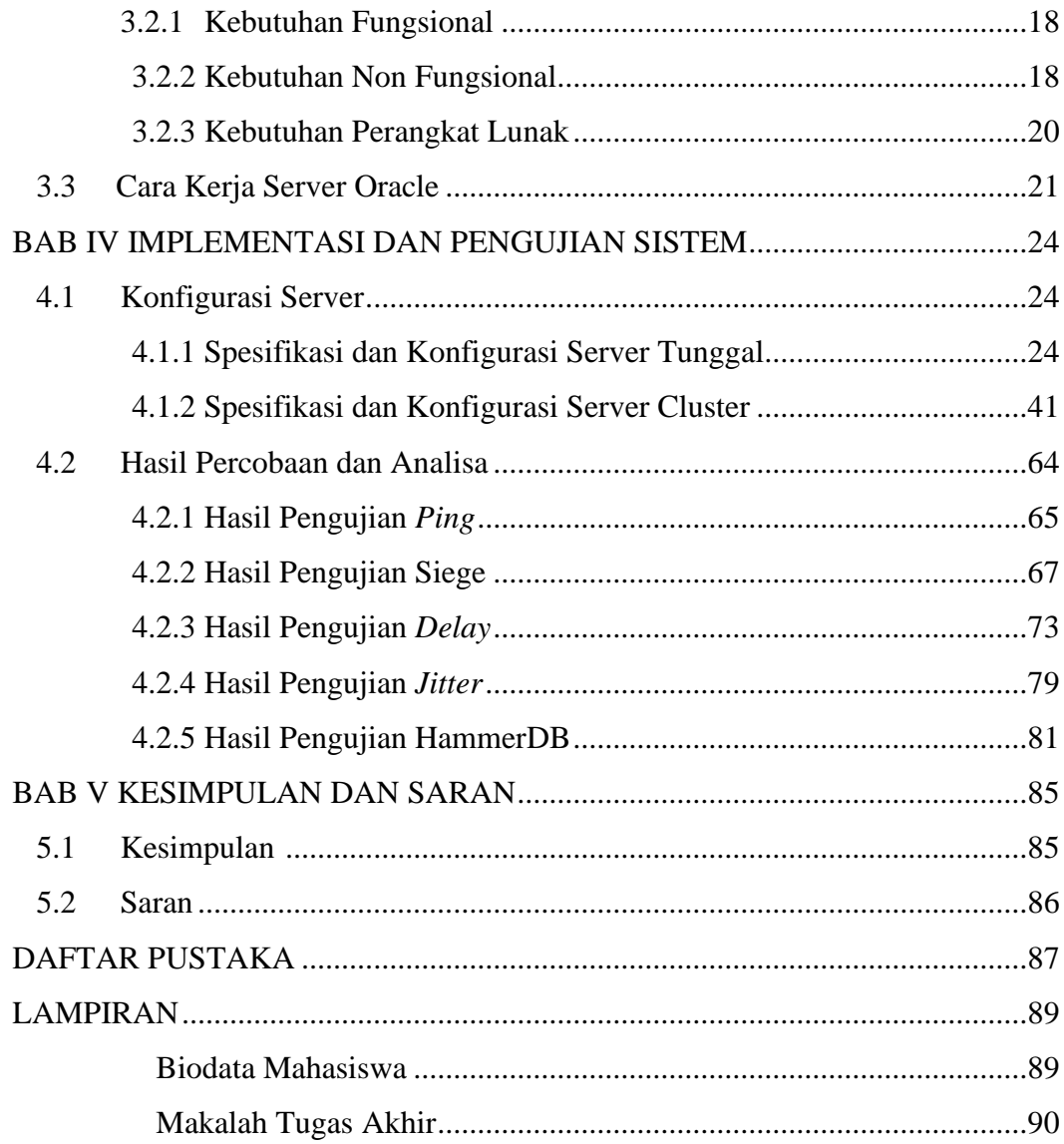

### **DAFTAR GAMBAR**

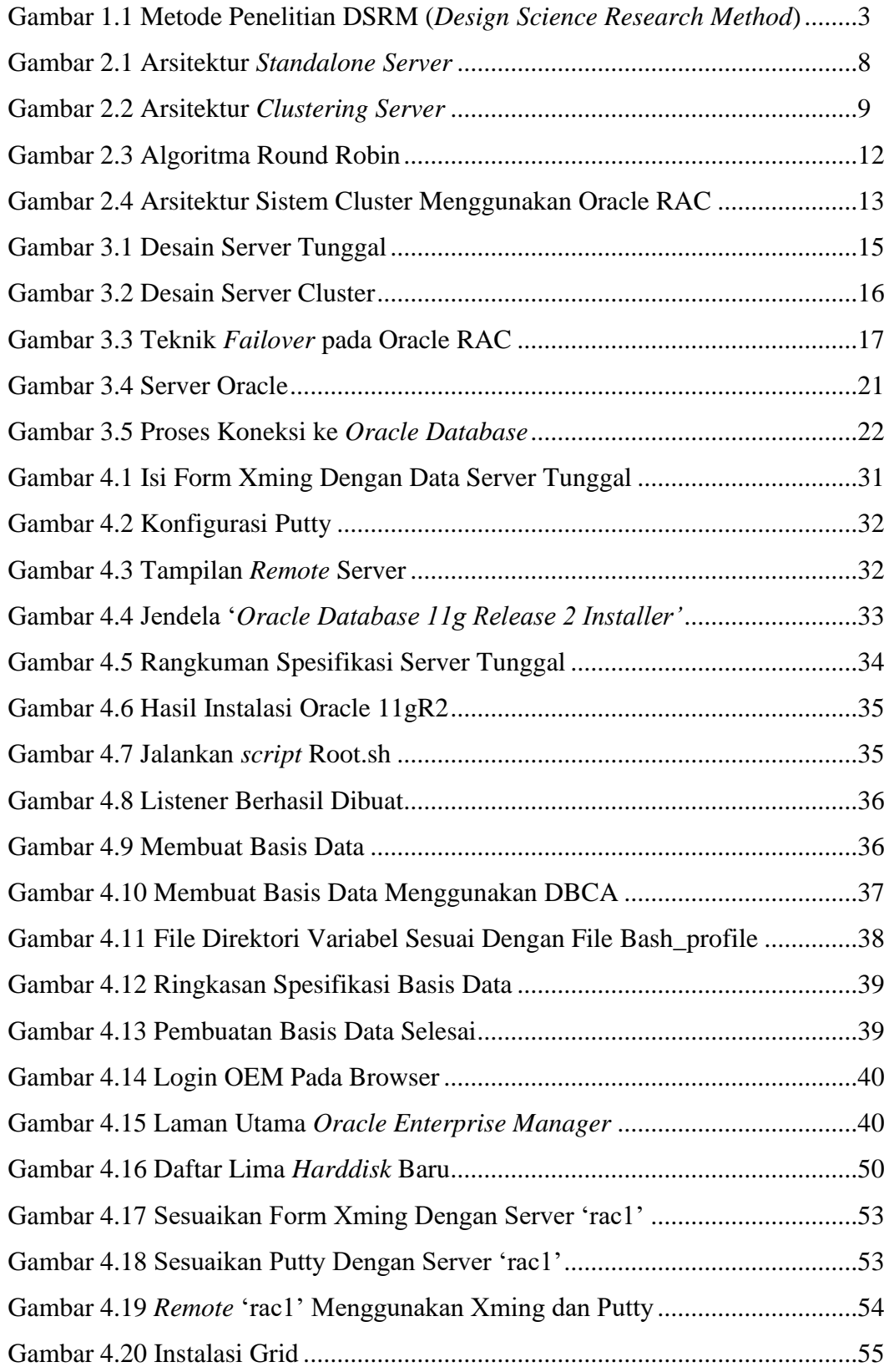

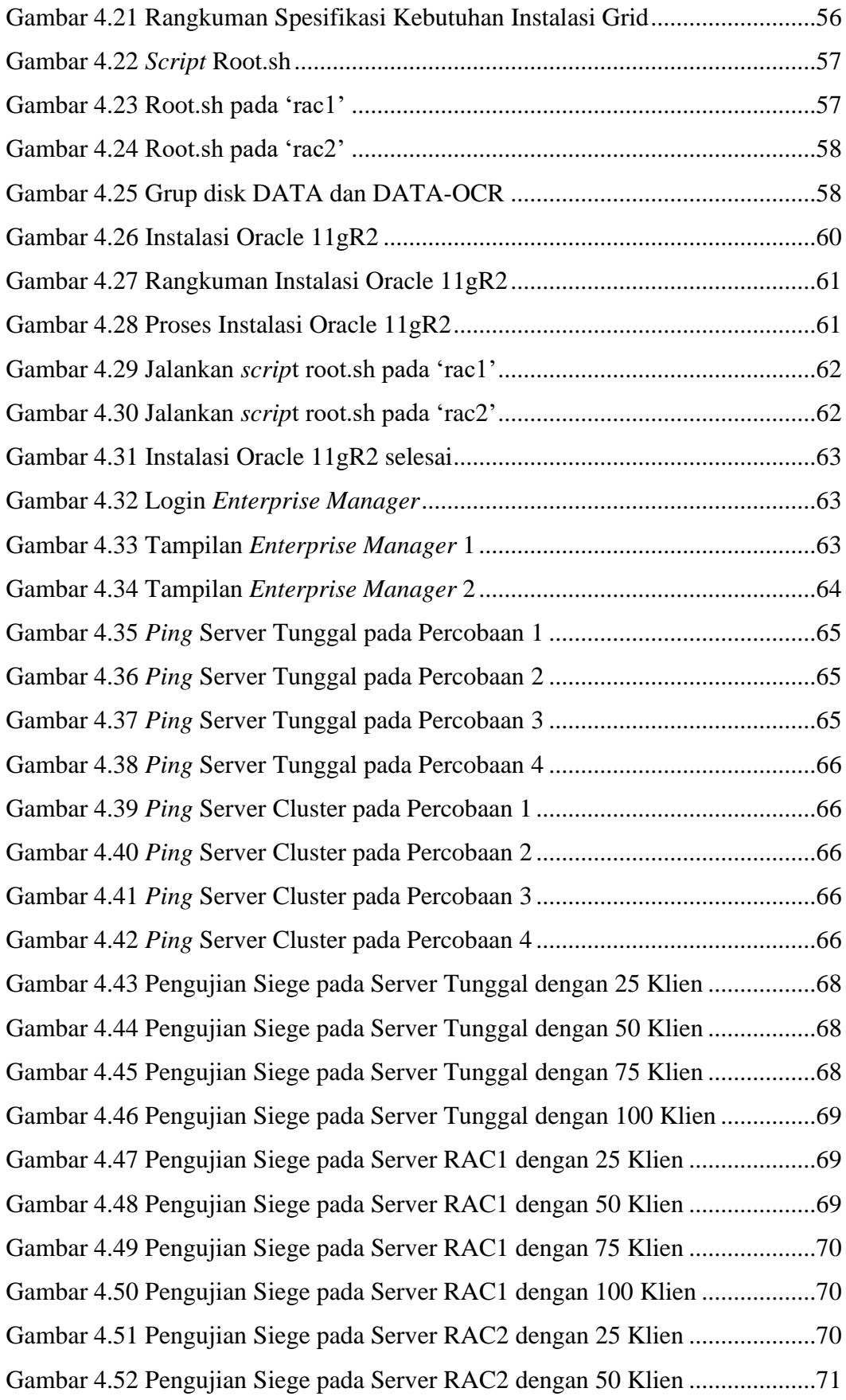

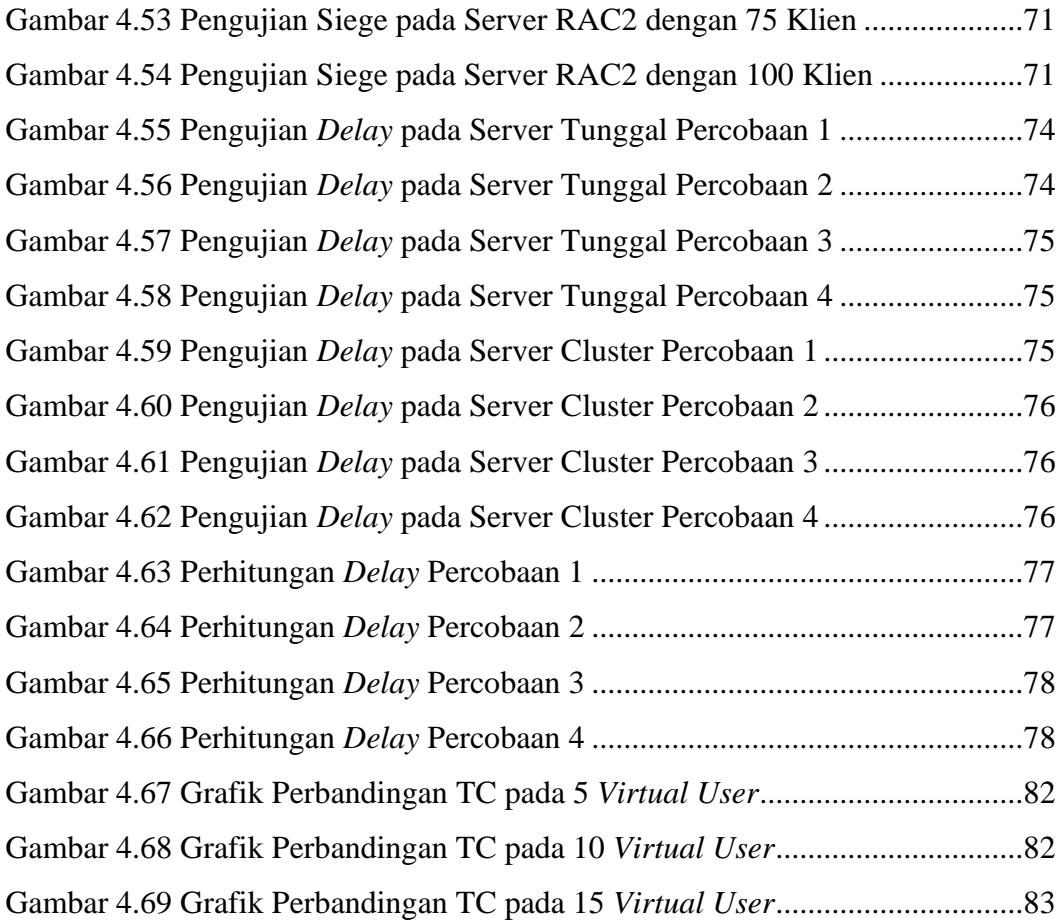

### **DAFTAR TABEL**

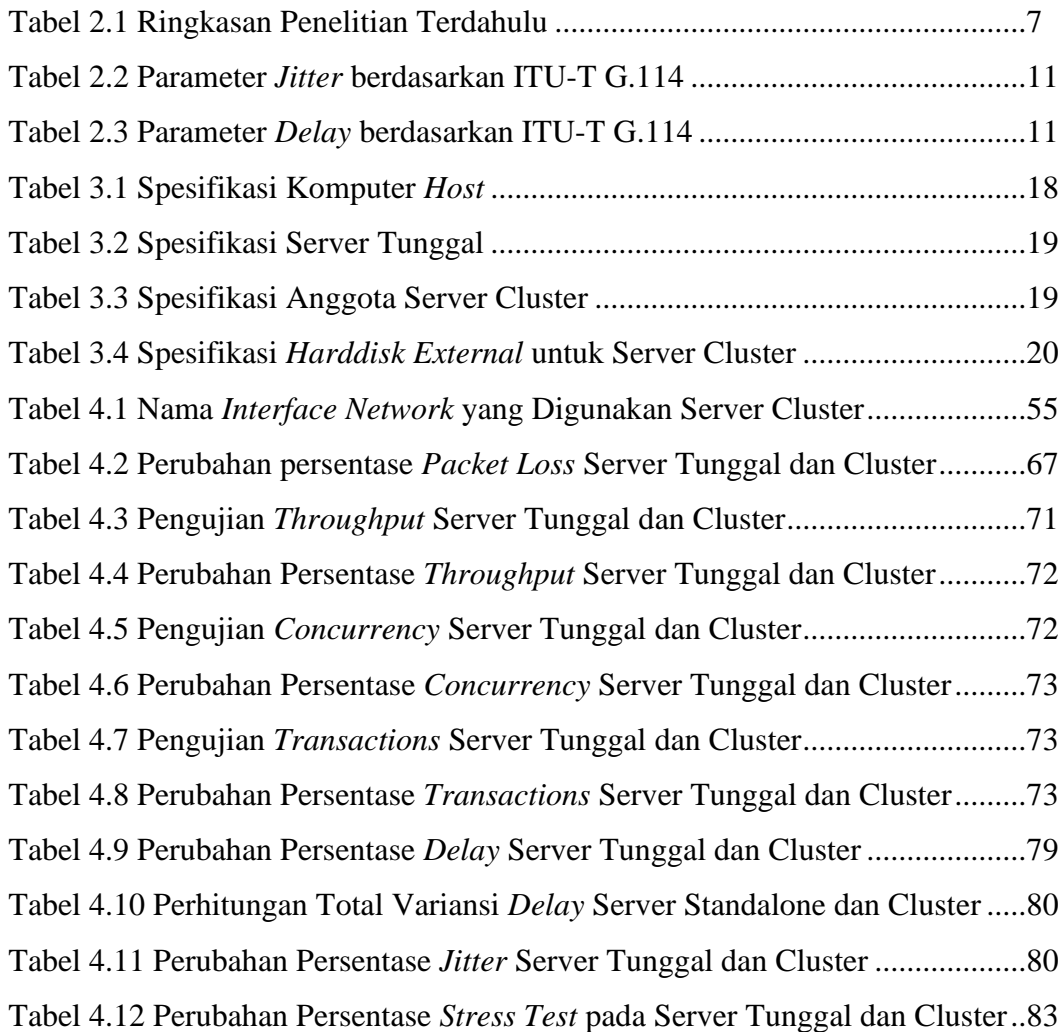

#### **ABSTRAK**

*Standalone server merupakan server yang menjalankan aplikasi dan basis data pada komputer/server yang sama. Sebagai penyedia layanan, teknologi yang ada pada server dituntut untuk terus berkembang seiring dengan meningkatnya kebutuhan. Oleh karena itu dikembangkan arsitektur clustering server untuk melayani kebutukan klien pada skala yang lebih besar.* 

*Salah satu penyelesaian masalah ini adalah dengan menerapkan teknologi RAC (Real Application Clusterring) yang ada pada Oracle 11gR2. RAC dapat menangani kebutuhankebutuhan klien dengan menggunakan algoritma DNS (Domain Name Server) Round Robin. Selain itu, teknologi ini dapat mempermudah penambahan server baru sebagai anggota cluster.*

*Berdasarkan hasil pengujian yang sudah dilakukan, clustering server memiliki kualitas yang lebih baik daripada standalone server pada pengujian QOS (Quality of Service) yang dilakukan pada jaringan maupun pada pengujian beban dengan menggunakan TPM(Transaction per Minute) yang dilakukan pada basis data.*

*Kata Kunci – Standalone Server; Clustering Server; DNS Round Robin; Teknologi RAC; pengujian QOS; pengujian TPM.*

#### **ABSTRACT**

*Standalone server is a server that runs applications and databases on the same computer/server. As a service provider, the technology on the server is required to continue to develop in line with increasing needs. Therefore, a server clustering architecture was developed to serve clients on a larger scale.*

*One solution to this problem is by implementing the RAC (Real Application Clustering) technology available in Oracle 11gR2. RAC can handle client requirements using the Round Robin DNS (Domain Name Server) algorithm. Besides, this technology can make it easier to add new servers as cluster members.*

*Based on the results of tests that have been carried out, server clustering has better quality than standalone servers on QOS (Quality of Service) testing conducted on the network and stress test using TPM (Transaction per Minute) testing conducted on the database.*

*Keywords – Standalone Server; Clustering Server; DNS Round Robin; RAC technology; QOS testing; TPM testing.*